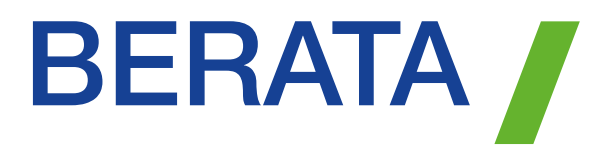

# ZÄHLPROTOKOLL

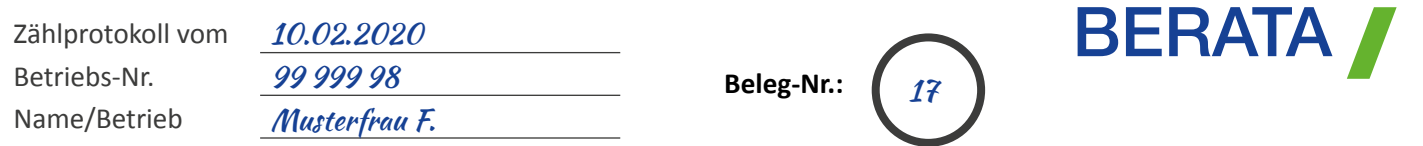

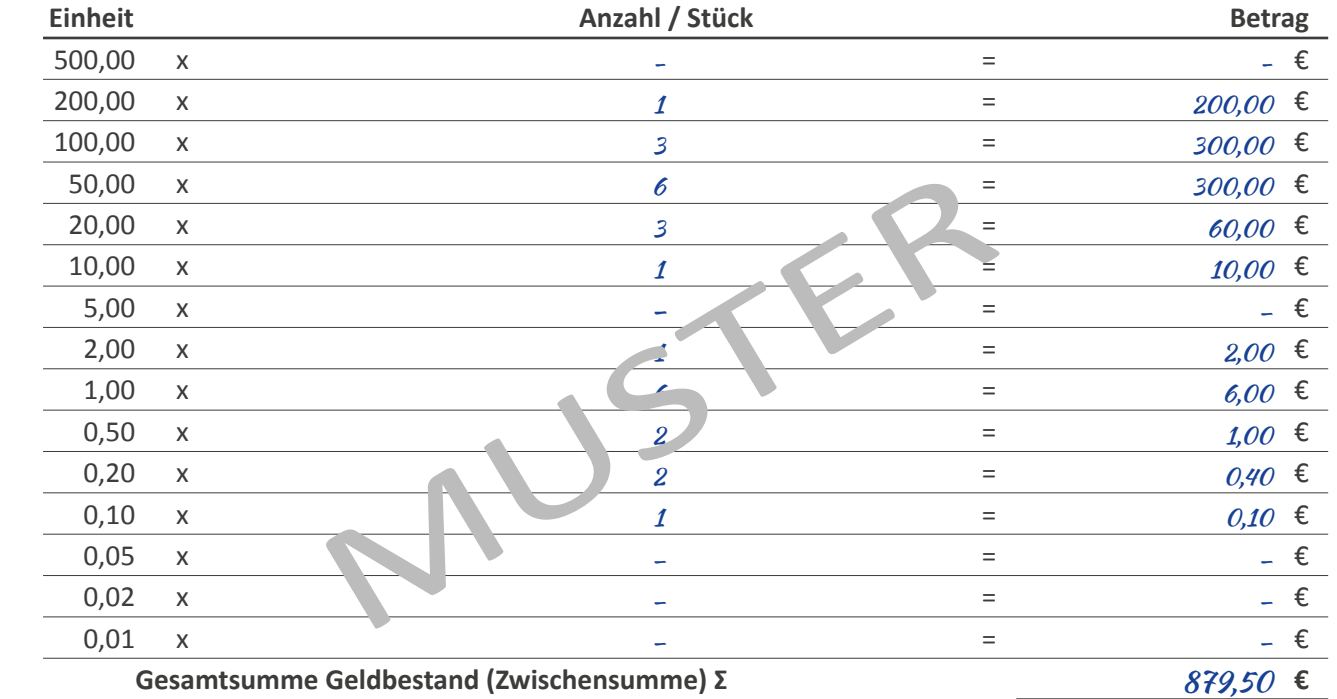

Im Folgenden sind **nicht** die **untertägigen Vorgänge** zu erfassen **sondern** nur **die Vorgänge nach dem Zählen des Kassenbestandes** beim Kassenabschluss zu erfassen! Die untertägigen Vorgänge sind mit gesondertem Eigenbeleg zu erfassen!

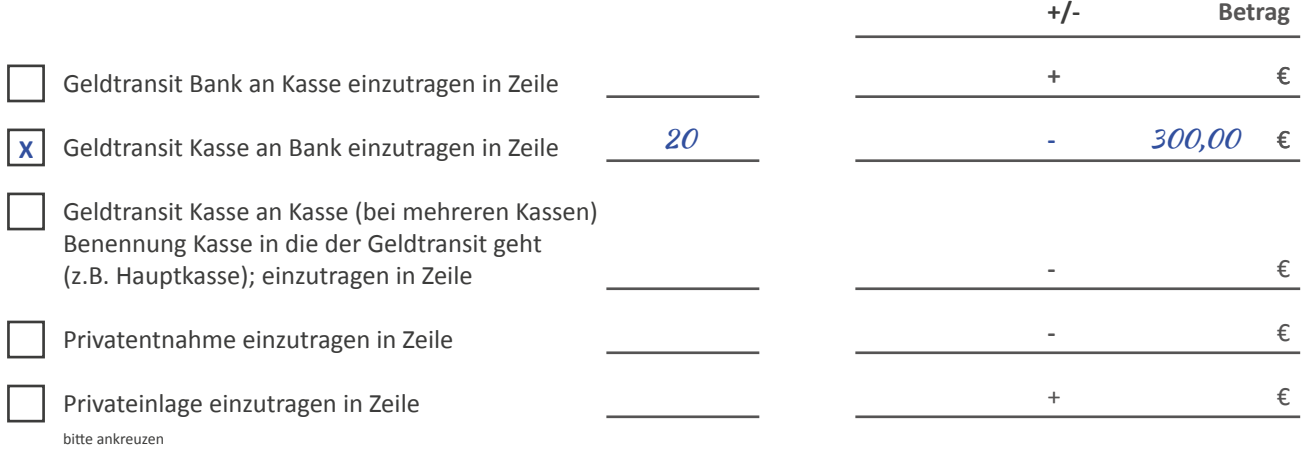

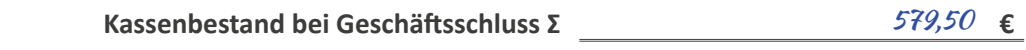

einzutragen in Zeile  $1$  des Kassenberichts

F. Musterfrau

Unterschrift

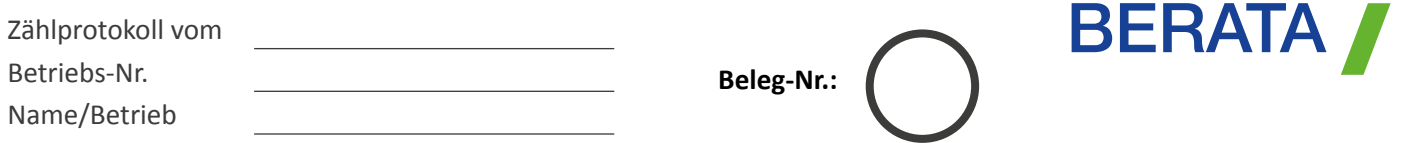

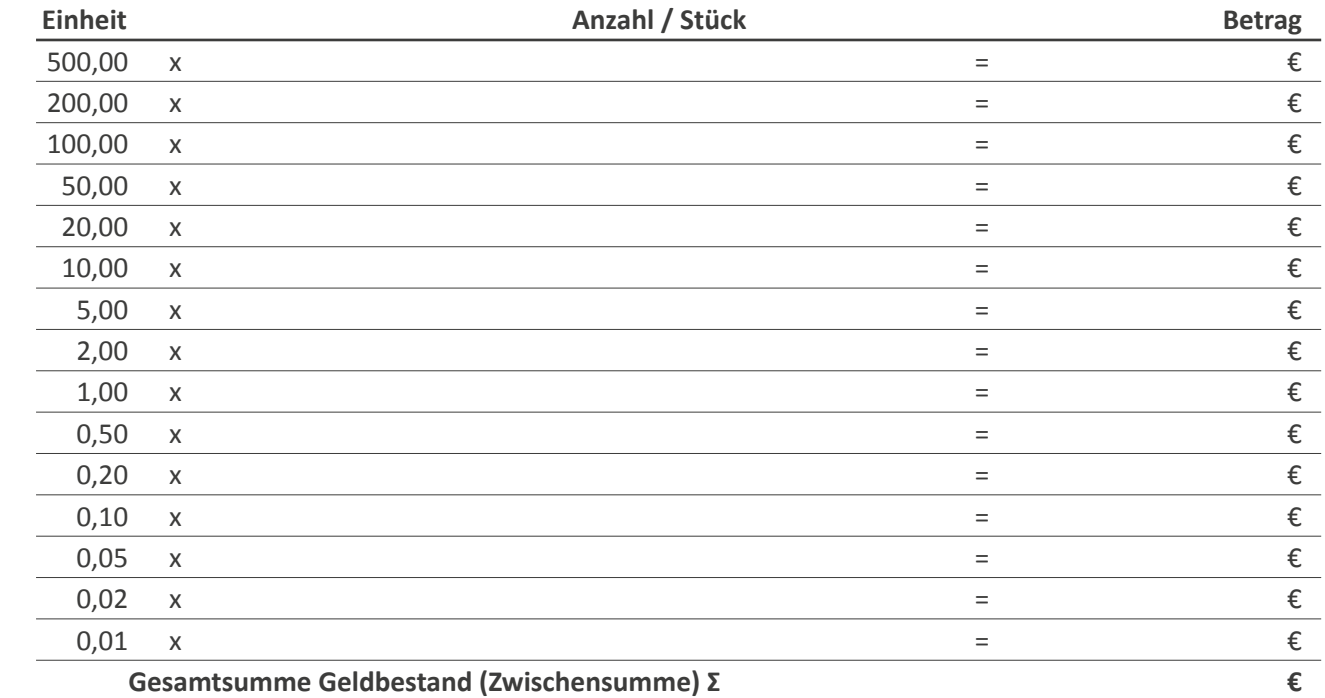

Im Folgenden sind **nicht** die **untertägigen Vorgänge** zu erfassen **sondern** nur **die Vorgänge nach dem Zählen des Kassenbestandes** beim Kassenabschluss zu erfassen! Die untertägigen Vorgänge sind mit gesondertem Eigenbeleg zu erfassen!

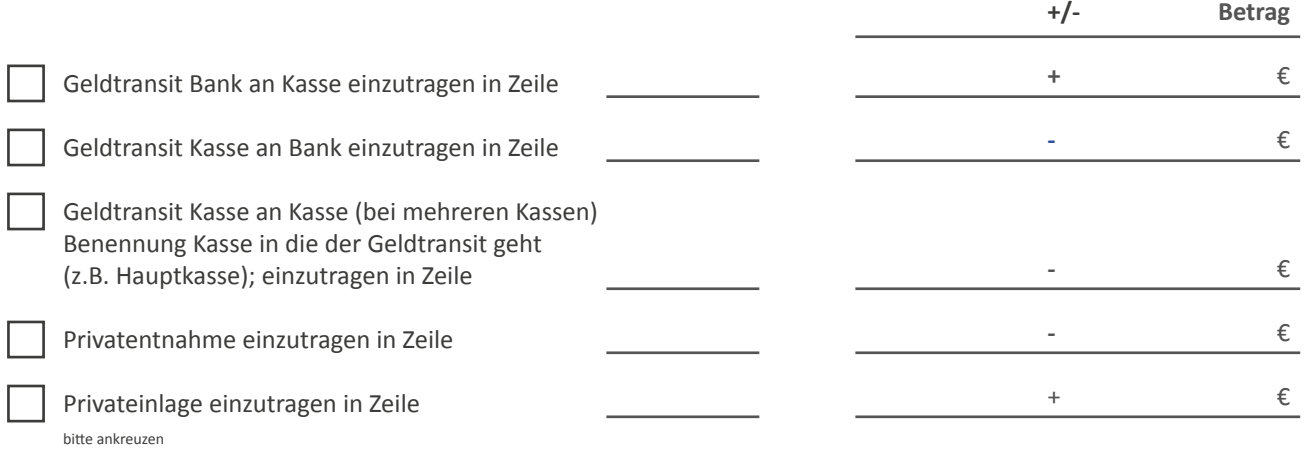

### **Kassenbestand bei Geschäftsschluss Σ €**

einzutragen in Zeile \_\_\_ des Kassenberichts

Unterschrift

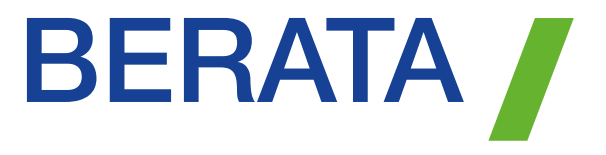

### Jetzt geht's dem Ende zu.

Endlich kann Nachschub bestellt werden. Einfach **QR-Code** scannen oder online unter **www.berata-stbg.de/drucksachen**

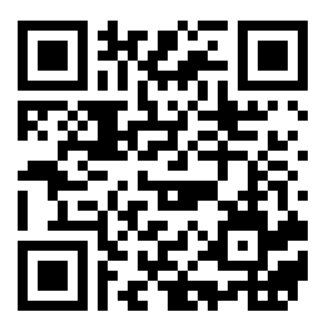

## BERATUNG

> BUCHHALTUNG

- > STEUERBERATUNG
- > UNTERNEHMENSBERATUNG
- > DIGITALISIERUNG

für Gewerbe, Freie Berufe und Privatpersonen

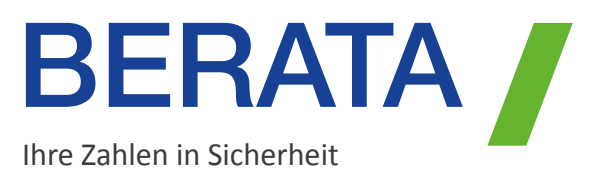

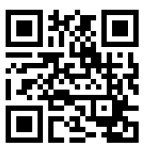

#### **www.bbj-unternehmensgruppe.de**

Überreicht durch Ihre Kanzlei

ALTENMARKT | ALTÖTTING | ASCHAFFENBURG | AUGSBURG | BAD AIBLING | BAD WINDSHEIM | BARBING | BAYREUTH | BEILNGRIES | CHEMNITZ | COTTBUS DELITZSCH | EBERSBERG | FORCHHEIM | GERA | GREIZ | GRÖBENZELL | GUNZENHAUSEN | HOF | HUTTHURM | KEMPTEN | KULMBACH | LANDSHUT | LÖBAU LÜBBENAU | MEIßEN | NÖRDLINGEN | PENIG | PFARRKIRCHEN | PLAUEN | POCKING | SCHEßLITZ | SCHLEIZ | SCHONGAU | SCHONUNGEN | SULZBACH-ROSENBERG | WEIDEN | WÜRZBURG | ZELLINGEN

**www.berata-stbg.de**